# **Förderangebot Inklusion einfach machen**

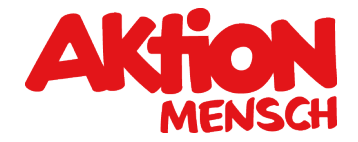

Antworten auf die häufigsten Fragen zu "Inklusion einfach machen"

Vorab: Allgemeine Informationen zur Aktion Mensch-Förderung unter https://www.aktion-[mensch.de/foerderung/foerderung-beantragen/infopakete-foerderrichtlinien.html](https://www.aktion-mensch.de/foerderung/foerderung-beantragen/infopakete-foerderrichtlinien.html) 

### **Was wird gefördert?**

 Inklusion einfach mal zu machen, ist manchmal gar nicht so einfach. Deshalb gibt es Unterstützung von der Aktion Mensch für konkrete Angebote und Projekte, die alle Menschen einbeziehen und Teilhabe ermöglichen. Gefördert werden inklusive Projekte in den Lebensbereichen: Arbeit, Barrierefreiheit und Mobilität, Bildung und Persönlichkeitsstärkung, Freizeit und Wohnen. Jede gute Idee und jedes gute Konzept sind hier willkommen, ob zum Thema Kunst und Kultur, Sport oder Bildung und Empowerment.

# **Welche Zielgruppen sollen erreicht werden?**

 Zielgruppen sind: Kinder und Jugendliche, Menschen mit Behinderung und Menschen mit besonderen sozialen Schwierigkeiten.

#### **Was sind förderfähige Kosten?**

 Darunter fallen alle unmittelbar und direkt durch das Projekt entstehenden Kosten. Dazu zählen Personalkosten, Honorarkosten, Sachkosten, Investitionen (bis max. zehn Prozent der Kosten) sowie Kosten zur Herstellung von Barrierefreiheit.

#### **Wie viel Zuschuss gibt es?**

 An Personal-, Honorar-, Sachkosten und Investitionen beteiligt sich die Aktion Mensch mit einem Fördersatz von bis zu 95 Prozent, die Zuschussobergrenze beträgt 50.000 Euro. Zudem beteiligt sich die Aktion Mensch mit weiteren maximal 10.000 Euro an den Kosten zur Herstellung der Barrierefreiheit. Der Höchstzuschuss für ein Projekt inklusive ergänzendem Zuschuss Barrierefreiheit beträgt 60.000 Euro für die gesamte Laufzeit.

#### **Wie lang beträgt die Förderdauer?**

Der Durchführungszeitraum eines Projektes beträgt maximal drei Jahre.

# **Wie hoch ist der Eigenanteil?**

 Der Eigenanteil beträgt mindestens fünf Prozent der förderfähigen Kosten. Darunter fallen bare Eigenmittel, Spenden und Zuschüsse anderer privater Förderorganisationen. Öffentliche Mittel sind anzugeben und werden vom Zuschuss abgezogen.

# **Wie stelle ich einen Antrag für "Inklusion einfach machen"?**

Den Antrag stellen Sie einfach im Online-Antragsystem unter **antrag.aktion-mensch.de**. Wir freuen uns auf Ihre Projektidee!

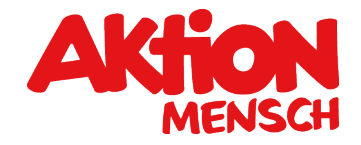

#### **Welche Unterlagen müssen zum Antrag eingereicht werden?**

 Pflichtdokumente sind Satzung/Gesellschaftervertrag, Auszug aus dem Handels-/Vereinsregister sowie die Bescheinigung der Gemeinnützigkeit. Diese laden Sie einfach im Online-Antragsystem unter "Meine Organisation" hoch.

# **Brauche ich die Stellungnahme einer Fachbehörde?**

 Die Stellungnahme einer Fachbehörde ist nicht erforderlich und keine Voraussetzung für eine Förderung. Im Einzelfall kann sie jedoch durch die Aktion Mensch oder Ihrem Spitzenverband der Freien Wohlfahrtspflege angefordert werden.

#### **Wie oft kann ich in diesem Förderangebot gefördert werden?**

Einer freien gemeinnützigen Organisation kann ein Förderantrag "Inklusion einfach machen" pro Jahr bewilligt werden.